# OCR's *post-results* services and fees: June 2023 series

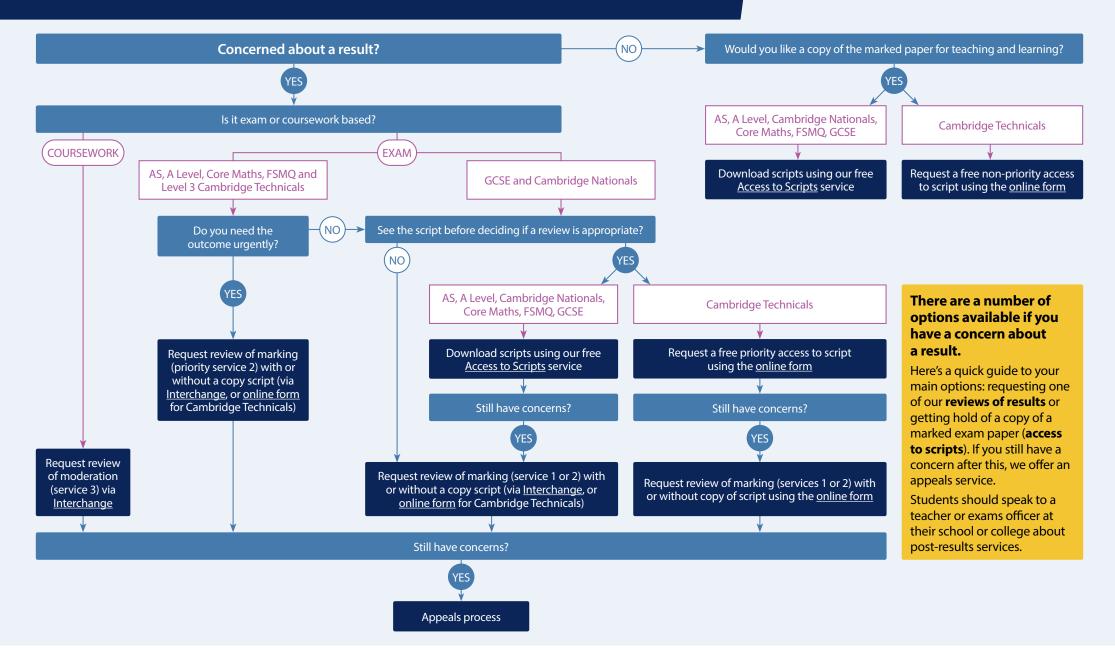

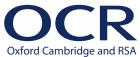

# OCR's *post-results* services and fees: June 2023 series

## Our services *explained*

# Access to scripts – AS and A Level, Cambridge Nationals, Core Maths, FSMQ, GCSE

A PDF copy of the original marked script (free) to help you decide whether to request a review of marking and to support teaching and learning. Exams officers can download copies of scripts using our free on-demand service, <u>Access to Scripts</u>. This new service is accessed via our single sign-on service, My Cambridge. For step-by-step instructions on how to use Access to Scripts visit <u>our website</u>.

## Access to scripts – Cambridge Technicals

**Priority (free)** – a PDF copy of the original marked script to help you decide whether to request a review.

**Non-priority for teaching and learning (free)** – as priority but not guaranteed to be delivered before the review deadline.

### Service 1

**Clerical re-check (£10.00)** of all procedures leading to the issue of a result (free for Cambridge Technicals).

#### Service 2

**Review of marking (£57.50)** to ensure the agreed mark scheme has been applied correctly. If you are concerned about a group of candidates, you should submit requests for all candidates you believe are affected.

### **Priority service 2**

**Review of marking (£70.75)** – as for service 2, but only available for Level 3 qualifications including AS and A Levels and Cambridge Technicals in the June series.

### Service 2a and 2b

## Review of marking (£124.50/£266.00) for

<u>Cambridge Technicals Performing Arts units</u> and <u>general qualification components</u> where access to scripts is not available.

### Service 3

**Review of moderation (£266.00)** – review of the original moderation to ensure assessment criteria have been fairly, reliably, and consistently applied.

## Copy of script

A PDF copy of the reviewed script (£14.75) to be made available after the review has been completed.

## Missing and incomplete results (MIR)

An investigation to check if a result indicator – no result (X), partial absence (#) or pending (Q) – has been wrongly applied (**free**).

#### Late certification

Request when a certification entry has not been made for a Cambridge Nationals qualification, or for AS and A Level Further Maths and History (**free**).

# All post-results services must be requested via a school or college.

### **Deadlines**

### **General qualifications and Cambridge Nationals (as applicable)**

- 24 August 2023 priority reviews of marking (Level 3 only)
- 28 September 2023 reviews of results, missing and incomplete results and late certification
- 28 September 2023 deadline for downloading scripts from Access to Scripts service

### **Cambridge Technicals**

- 24 August 2023 priority reviews of marking (Level 3 only)
- 31 August 2023 priority access to scripts
- 07 September 2023 priority copies of scripts sent by this date
- 28 September 2023 reviews of marking and non-priority access to scripts

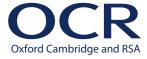